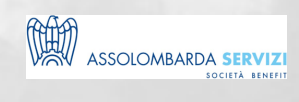

# LO SMART WORKING E MICROSOFT OFFICE365

BUSINESS SKILLS

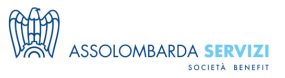

### **DESCRIZIONE**

Office 365 è la nuova soluzione Microsoft per il lavoro quotidiano che permette maggior produttività, flessibilità e semplicità di utilizzo. O365 ti consente l'immediata condivisione e sincronizzazione dei tuoi documenti grazie al Cloud con OneDrive Tutti i documenti in O365 sono prontamente disponibili su qualsiasi dispositivo pc, smartphone, tablet.

### **PROGRAMMA**

#### **Orari giornate formative:**

- 9:00 9:15 Accreditamento partecipanti
- 9:15 13:00 Formazione
- 13:00 14:00 Pausa
- 14:00 18:00 Formazione
- 18:00 Conclusione

Coffee break a metà mattina e metà pomeriggio

#### PROGRAMMA DIDATTICO:

**Introduzione all'ambiente di Office 365 e alle sue APP**

**Opzioni utente di Office 365**

**Delve**

Lo Smart Working e Microsoft Office365

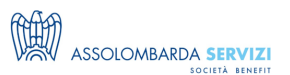

- Modifica del profilo personale
- Accesso ai documenti su cui si sta lavorando
- Scoprire i documenti a cui lavorano i colleghi
- Categorizzazione dei documenti
- Tracciamento dei documenti aggiunti e/o modificati a cui si ha accesso

# **Modulo Outlook Web Access (OWA)**

#### **Gestione della posta**

- Opzioni della posta
- Uso degli archivi
- Regole di posta
- Ricerca dei messaggi

**Gestione e condivisione dei calendari (Calendario)**

**Gestione dei contatti personali (Persone)**

**Gestione delle Attività**

**I Gruppi di Office 365**

# **Modulo Strumenti Office e analisi dei dati**

#### **Le Applicazioni Office OnLine**

- Panoramica sull'uso di Word, Excel, PowerPoint e OneNote OnLine
- Aprire i file dal Cloud e modificarli dalle applicazioni Office Desktop (Office 2016)

#### **Le Applicazioni Office Desktop (Word, Excel, PowerPoint)**

● Le novità rispetto alle versioni precedenti

#### **Forms**

- Creazione di sondaggi
- Tipologie di domande e risposte
- Condivisione e Distribuzione del Form
- Esportare i risultati in Excel
- Gestione degli avvisi

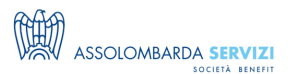

# **Modulo Gestione Documentale**

#### **OneDrive**

- Caricare file su OneDrive
- Condividere i documenti
- Coeditare i documenti con altri utenti
- Sincronizzare i file su PC
- Accesso offline ai file
- Condivisione e sicurezza

#### **SharePoint OnLine**

- Navigare all'interno di uno SharePoint SiteTeam
- Creare e gestire le Liste (Lists) di SharePoint
- Creare e gestire le Raccolte (Libraries) di SharePoint
- Gestione delle versioni dei documenti
- Creare e gestire le Viste (Views) di Raccolte e Liste
- Creare Sottositi
- Creare e modificare Pagine Wiki

# **Modulo Strumenti di Comunicazione**

#### **Teams**

- Creazione del Team (Gruppo O365)
- Amministrare un Team
- Identificazione dei canali tematici
- La chat privata e le chat tematiche
- Pianificare riunioni con il Team
- Chiamate, videochiamate e condivisioni del desktop
- Uso di OneNote per l'archiviazione delle note del Team
- Condivisioni di file con il Team
- Aggiungere Pagine Wiki
- Aggiungere altre Schede (OneNote, Word, Excel, PowerPoint...)

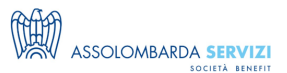

## **DOCENTI**

Docente senior con esperienza ad ogni livello sugli ambiti:

SharePoint Power User, Office, Office 365, Project 2007-2013, Project OnLine, Visio 2007-2013, Windows 8/10 for users.

Certificazioni:

- Microsoft Office 2013 Master Specialist
- Microsoft Certified Technology Specialist (MCTS) su Microsoft Project 2010
- Microsoft Office Specialist (MOS 2002)
- Adobe Certified Expert (ACE)
- ITIL 2011 Foundation Certified
- Esaminatore AICA per ECDL Core e Advanced

### **DESTINATARI**

A tutti coloro che vogliono aumentare la produttività, l'efficacia e l'efficienza del loro lavoro quotidiano.

A chi ha la necessità di gestire documenti in tempo reale, avere calendari condivisi, promuovere la collaborazione in team senza vincoli di tempo e luogo.

### **REFERENTI**

Lo Smart Working e Microsoft Office365

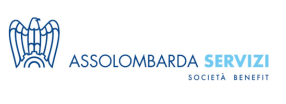

# **DATE E PREZZI**

÷

ATTUALMENTE DISPONIBILE SOLO PER LA FORMAZIONE IN AZIENDA